## **Asuntos Escolares**

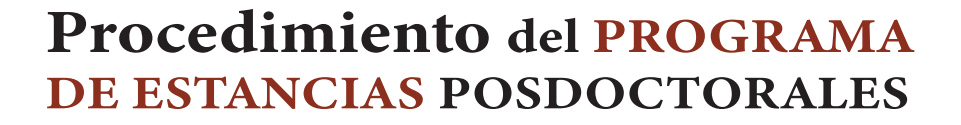

- El aspirante debe contactar a algún profesor del Centro de Г. Estudios de su interés.
- El aspirante envía su proyecto de investigación a la Г. coordinación del Centro de Estudios.
- La junta de profesores evalúa el perfil y la designación del LT. investigador receptor.
- El coordinador emite una carta de aceptación al aspirante con l Tel copia para Secretaria General y al área de Asuntos Escolares.
	- La coordinación tramita el oficio de respaldo institucional (formato EPM- OPA3)<sup>1</sup>, lo envía al alumno para que proceda con su trámite en plataforma.<sup>2</sup>
- Si el aspirante es aceptado en CONAHCYT, la coordinación avisará a Secretaria General y al área Asuntos Escolares para п. abrir expediente.
- CONAHCYT le asigna recursos al aspirante para llevar a cabo  $\blacksquare$  la estancia posdoctoral.
- Quien lleva a cabo una estancia posdoctoral está obligado a entregar avances en el primer y segundo semestre (esto r. depende de la modalidad y duración de la estancia).<sup>3</sup>
	- Tanto las coordinaciones como Asuntos Escolares archivarán cada formato que el posdoctorante envíe a CONAHCYT.

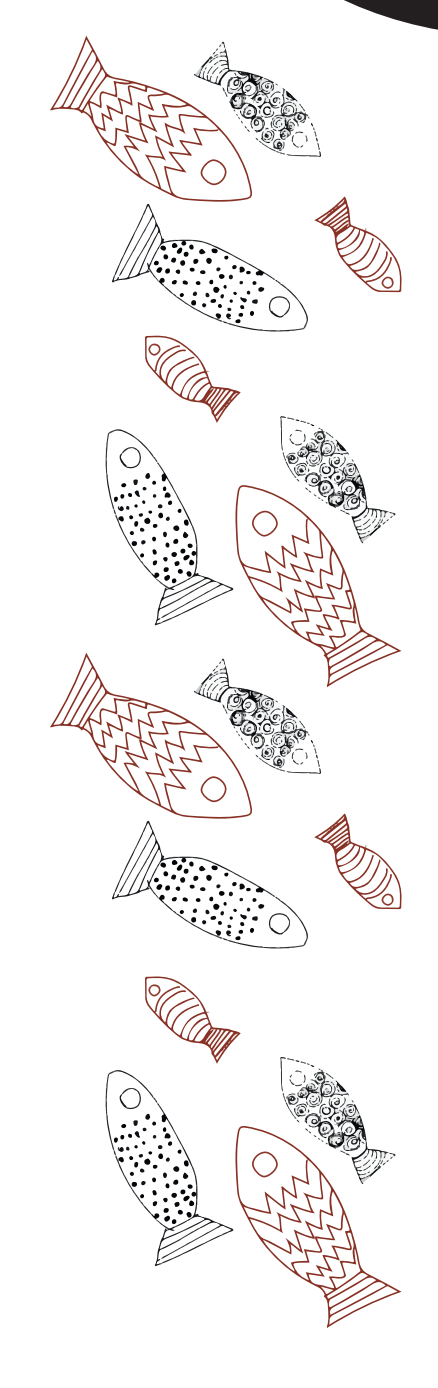

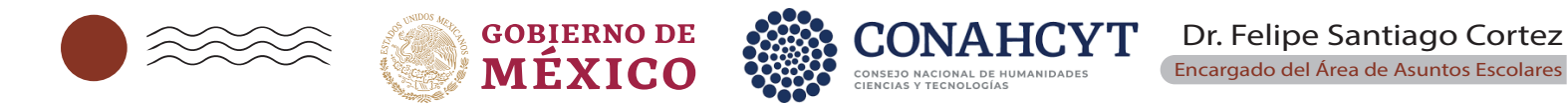

1 Este formato es variable depende del tipo de estancia que al aspirante postule.

l Th

3 En el apartado compromiso de la persona becaria, será responsabilidad del posdoctorante enviar el formato de avance, renovación y conclusión a CONAHCYT. El investigador anfitrión dará su firma para avalar cada uno de los formatos de la persona a su cargo. Existen varios formatos (todos están en la convocatoria).

<sup>2</sup> Es importante leer el apartado objetivo, población objetivo y los requisitos de la convocatoria. Hay varios trámites que el aspirante debe subir o actualizar a la plataforma del CONAHCYT (su CVU, carta de reconocimiento, etc.).